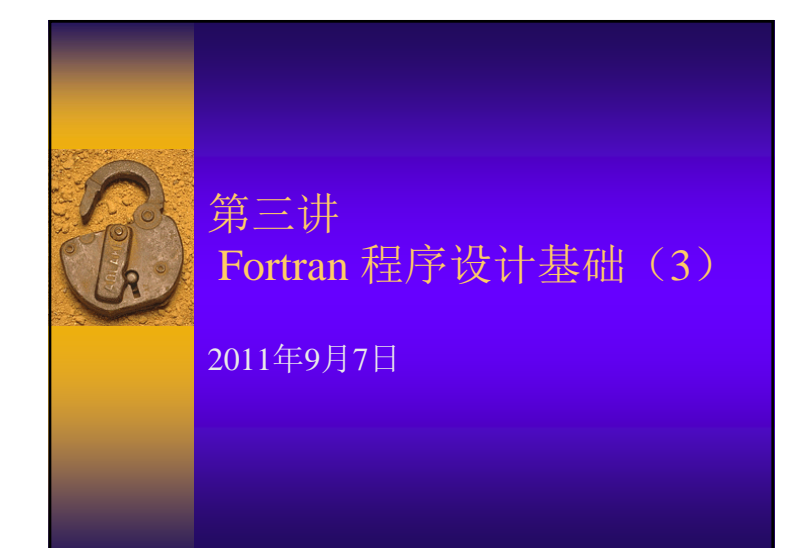

# 声明 (declaration) (P13)

### PROGRAM declare

#### !IMPLICIT NONE

!REAL INTEREST, COUNT

 $INTEREST = 0.08$ 

 $COUNT = 0.07$ 

PRINT "('The interest is : ', F4.2)", INTEREST

PRINT "('The count is : ', F4.2)", cont

END

## 声明(declaration)

### ♦ 强制类型声明

- Fortran 90 以前的版本:
	- 变量在使用前不需要强制声明
	- I~N规则: 以I、J、K、L、M、N开头的变量默认为整型 变量
- Fortran 90废除了隐含约定,变量在使用前必须进行 类型声明
	- 好的程序员都会把程序当中所要用到的变量首先进行声<br> 明,因为如此才能明白地了解程序在运行当中,内存的使<br> 用情形
	- 变量如果不经声明就能使用,写程序时很容易发生"人为 错误"

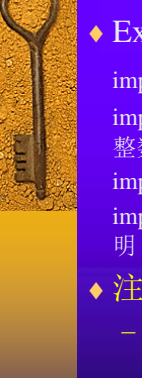

r<br>L

### ♦ Example:

implicit integer(A,B,C) ! A,B,C开头的变量都视为整数 implicit integer(A-F,I,K) ! A到F及I,K开头的变量都视为 整数implicit real(M-P) ! M到P开头的变量都视为浮点数

implicit none ! 关闭隐含规则, 所有的变量都要事先声

♦注意:

– IMPLICIT指令要马上接在PROGRAM指令 的下一行,不能放在其它位置

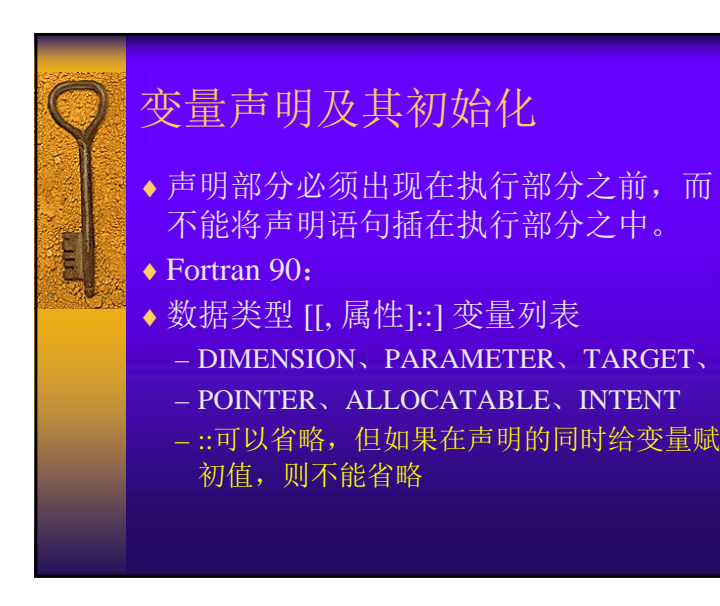

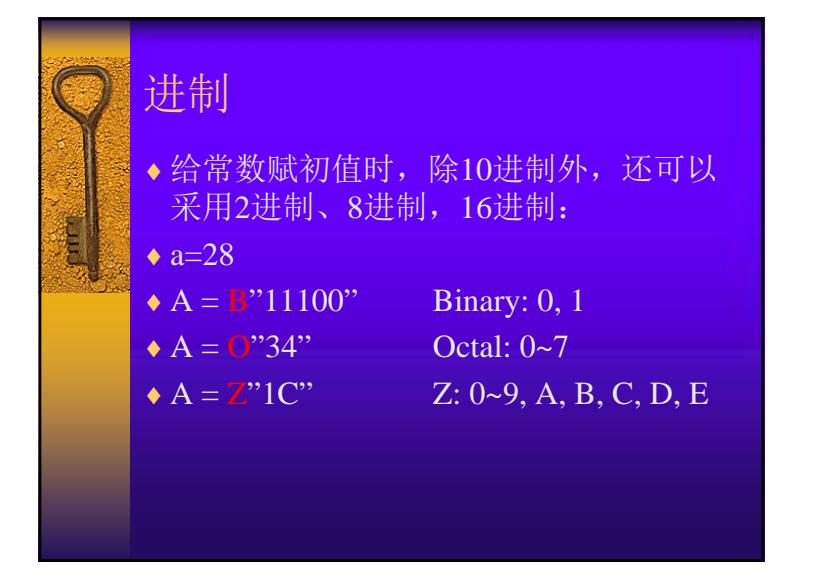

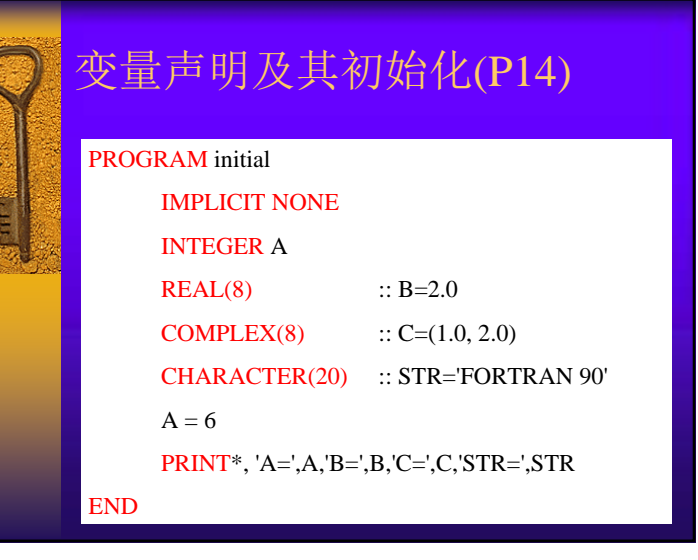

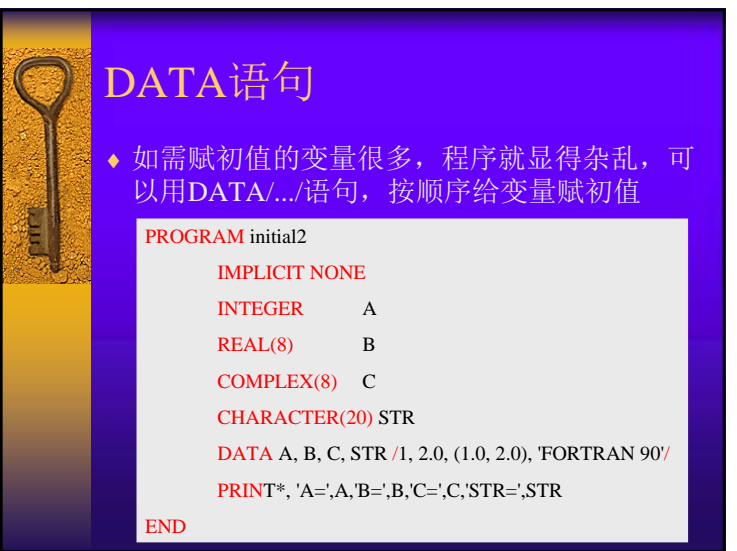

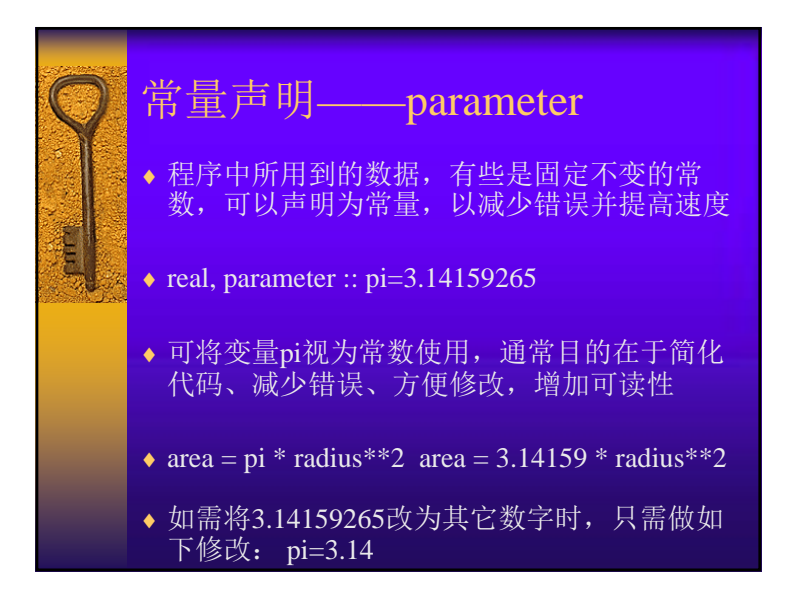

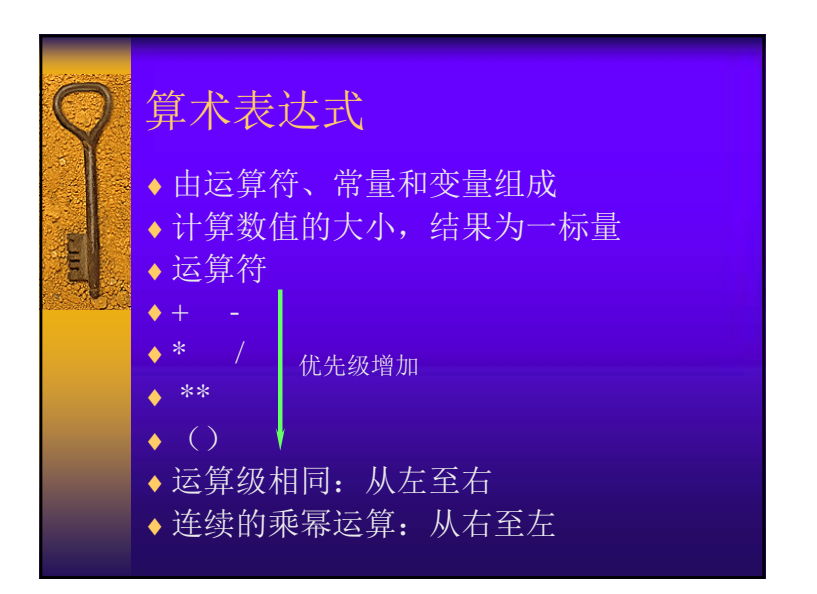

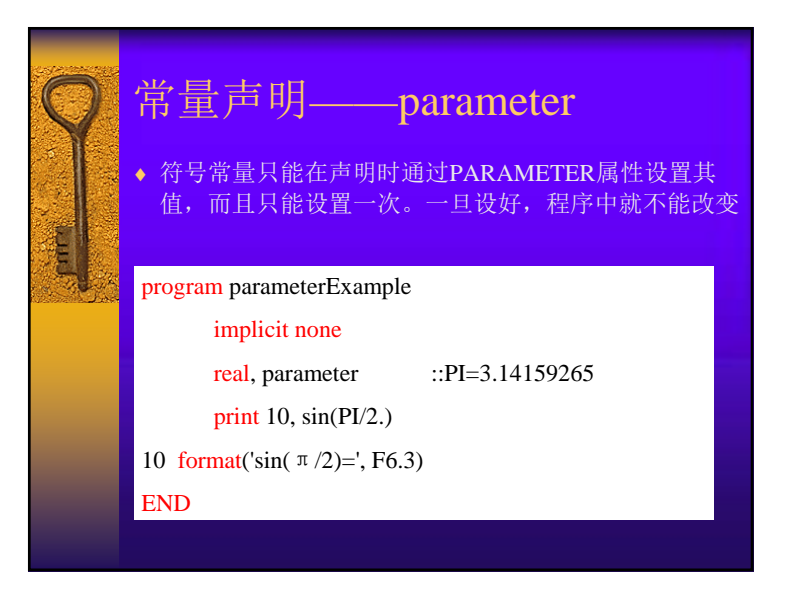

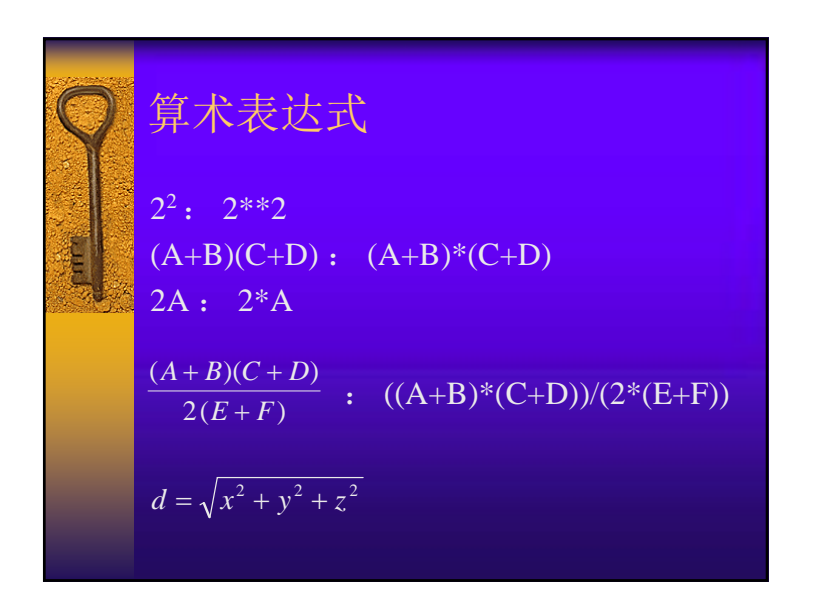

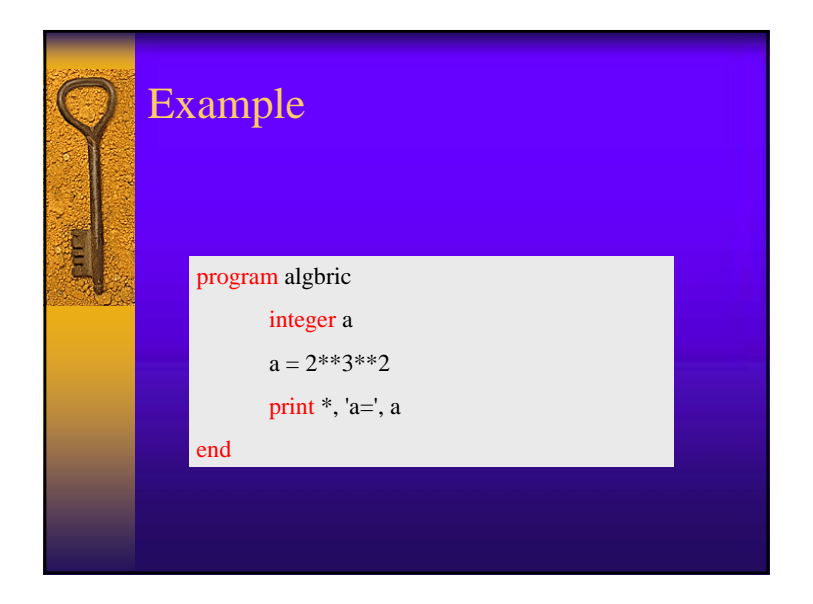

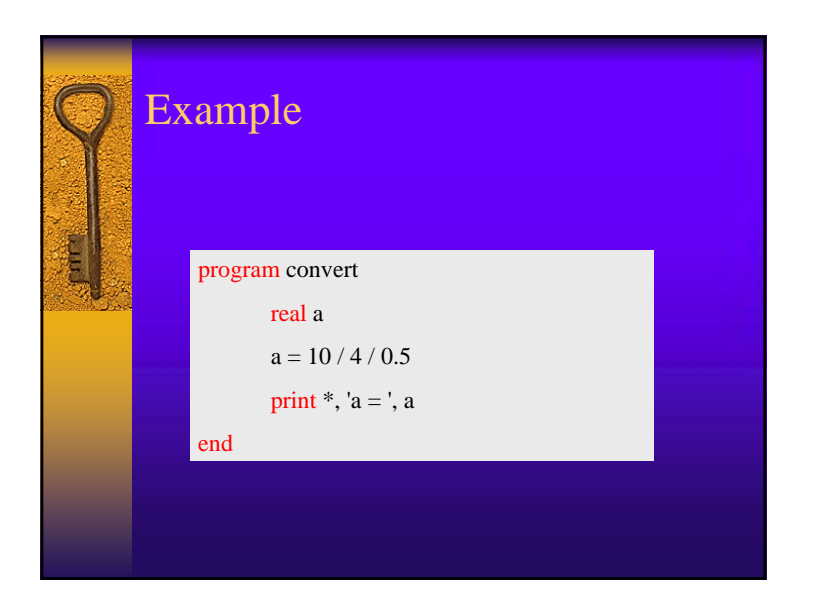

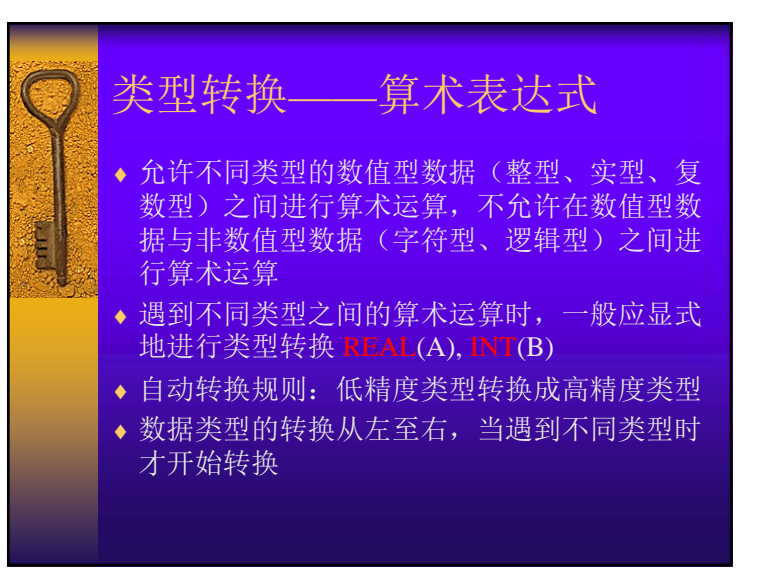

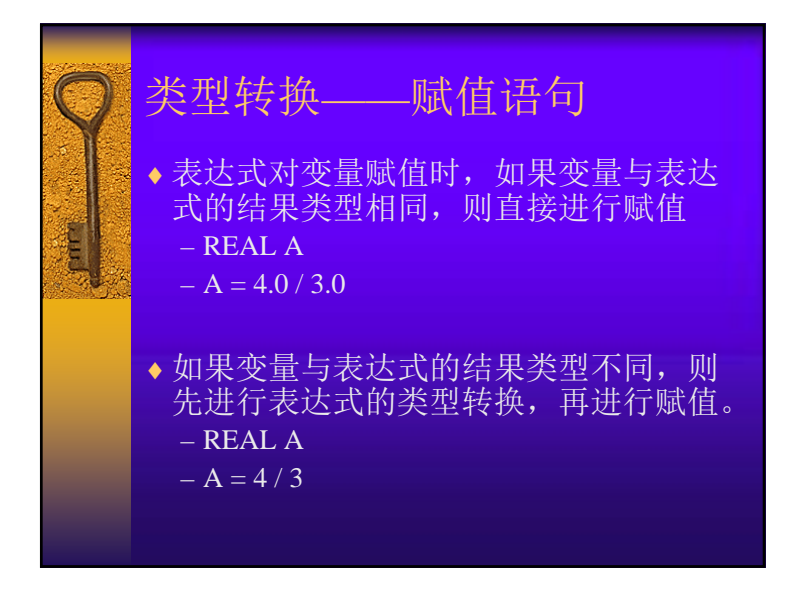

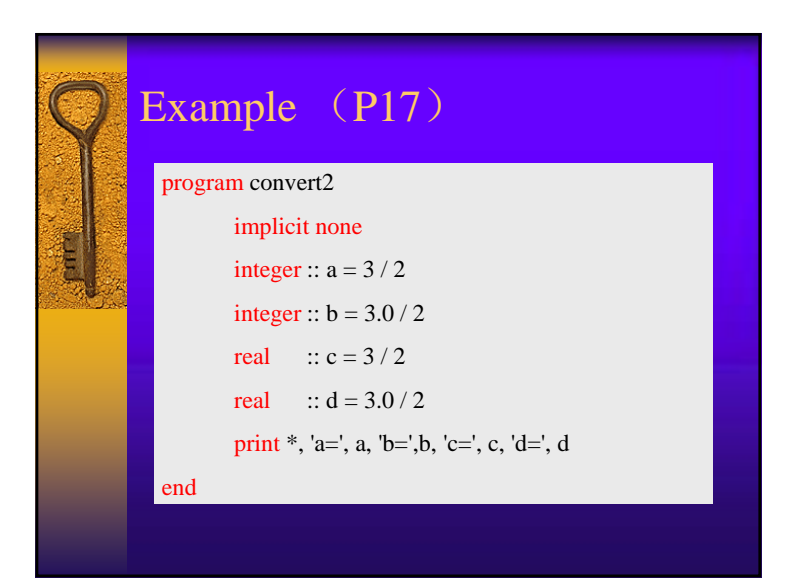

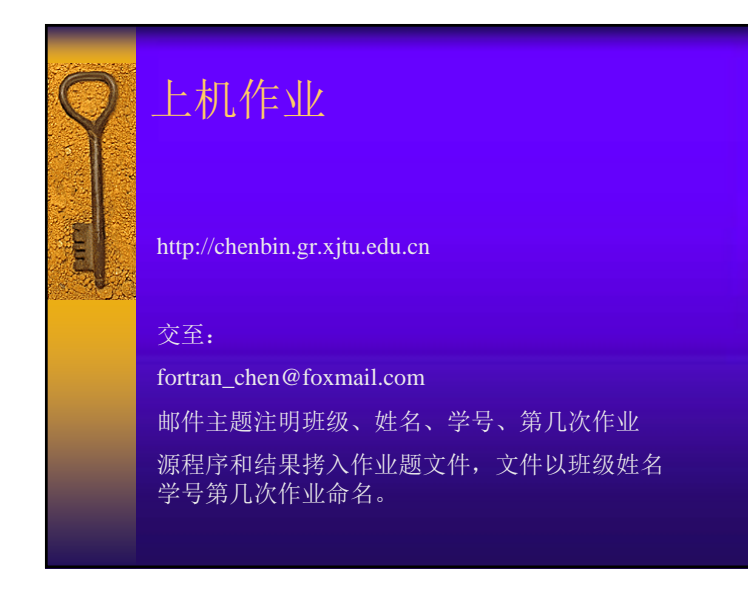